```
> restart;
> 
> # FACTORIAL:
> 
> ?factorial;
> 
> factorial1:=proc(n::nonnegint) 
   local f,i; 
   if n=0 then 
      RETURN(1); 
   else 
      f:=1: 
      for i from 2 to n do 
        f:=f*i: 
      od; 
      RETURN(f); 
   fi; 
   end:
> 
 > tt:=time(): factorial(5000): st:=time()-tt;
                                 st := .063> 
> tt1:=time(): factorial1(5000): st1:=time()-tt1;
                                 st1 := .281> 
 Probar con el factorial de 10000, 20000, 40000:
> tt:=time(): factorial(10000): st:=time()-tt;
                                 st := .031> 
> tt1:=time(): factorial1(10000): st1:=time()-tt1;
                                st1 := 1.204> 
> tt:=time(): factorial(20000): st:=time()-tt;
                                 st := .125> 
> tt1:=time(): factorial1(20000): st1:=time()-tt1;
                                st1 := 6.109> 
> tt:=time(): factorial(40000): st:=time()-tt;
> 
> tt1:=time(): factorial1(40000): st1:=time()-tt1;
> 
> datosgrafica:=[]: 
   for i from 5000 by 5000 to 20000 do 
     tt1:=time(): factorial1(i): st1:=time()-tt1;
```
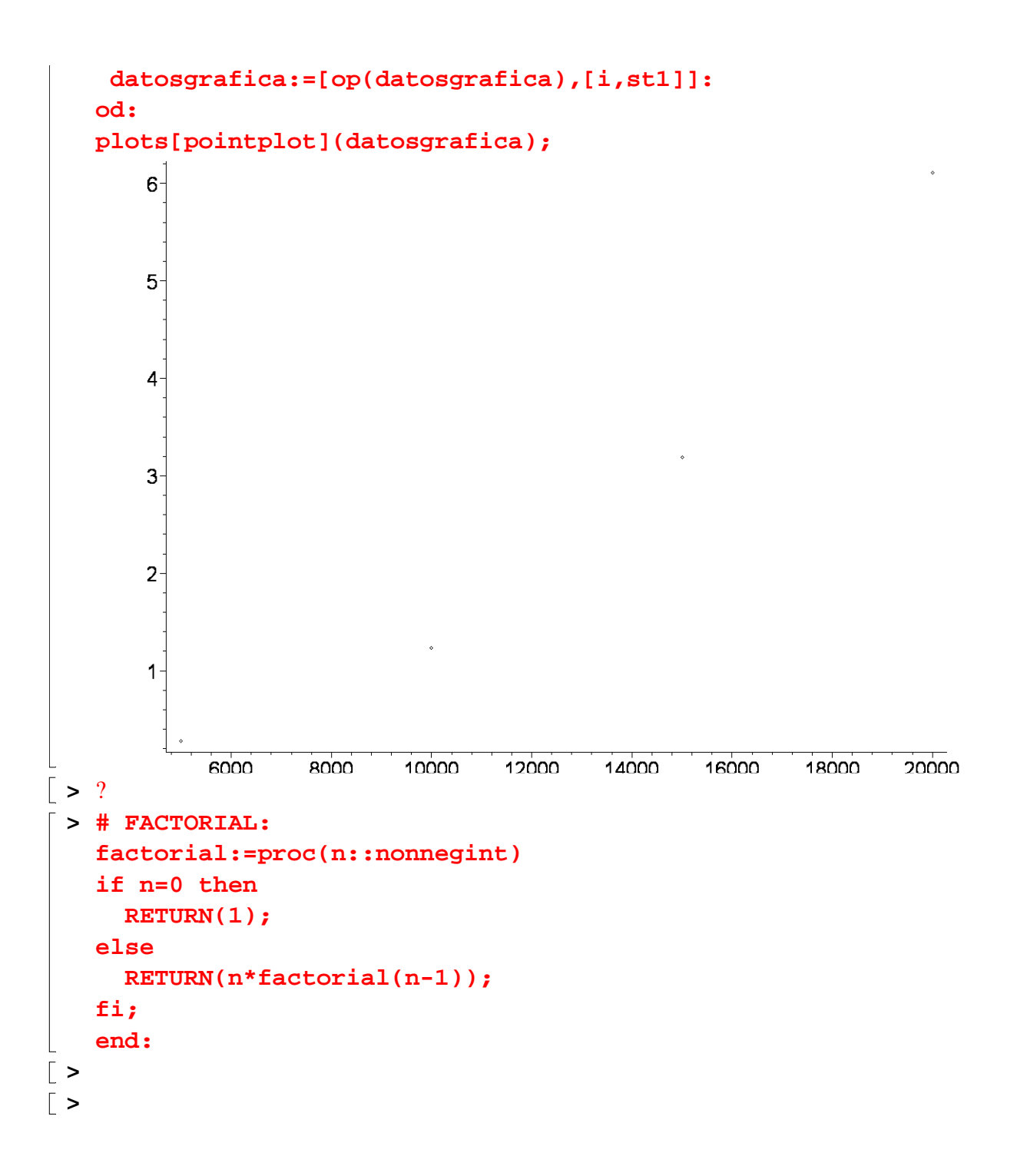